#### **Foundations of Computer Graphics**

Online Lecture 5: Viewing *Orthographic Projection*

Ravi Ramamoorthi

#### **Motivation**

- We have seen transforms (between coord systems)
- But all that is in 3D
- We still need to make a 2D picture
- Project 3D to 2D. How do we do this?
- This lecture is about viewing transformations

# **Demo (Projection Tutorial)**

- Nate Robbins OpenGL tutors
- Projection tutorial
- Download others

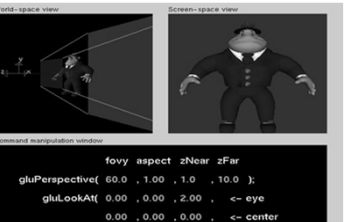

 $, 1.00, 0.00$  );

#### **What we've seen so far**

- Transforms (translation, rotation, scale) as 4x4 homogeneous matrices
- Last row always 0 0 0 1. Last w component always 1
- **For viewing (perspective), we will use that last row** and w component no longer 1 (must divide by it)

#### **Outline**

- *Orthographic projection (simpler)*
- **Perspective projection, basic idea**
- Derivation of gluPerspective (handout: glFrustum)
- **Brief discussion of nonlinear mapping in z**

## **Projections**

- To lower dimensional space (here 3D -> 2D)
- **Preserve straight lines**
- Trivial example: Drop one coordinate (Orthographic)

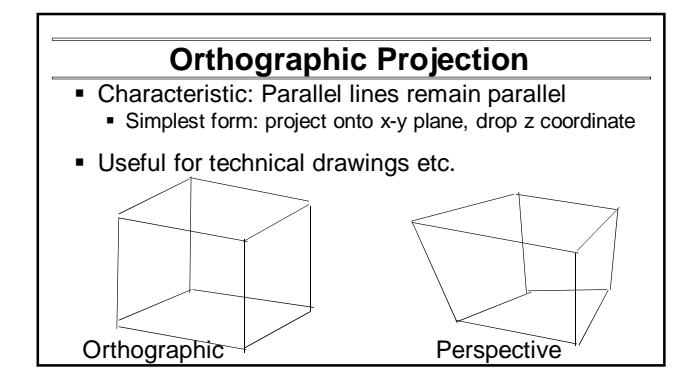

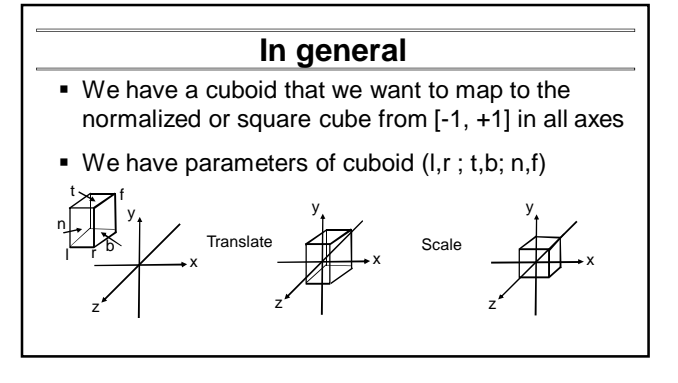

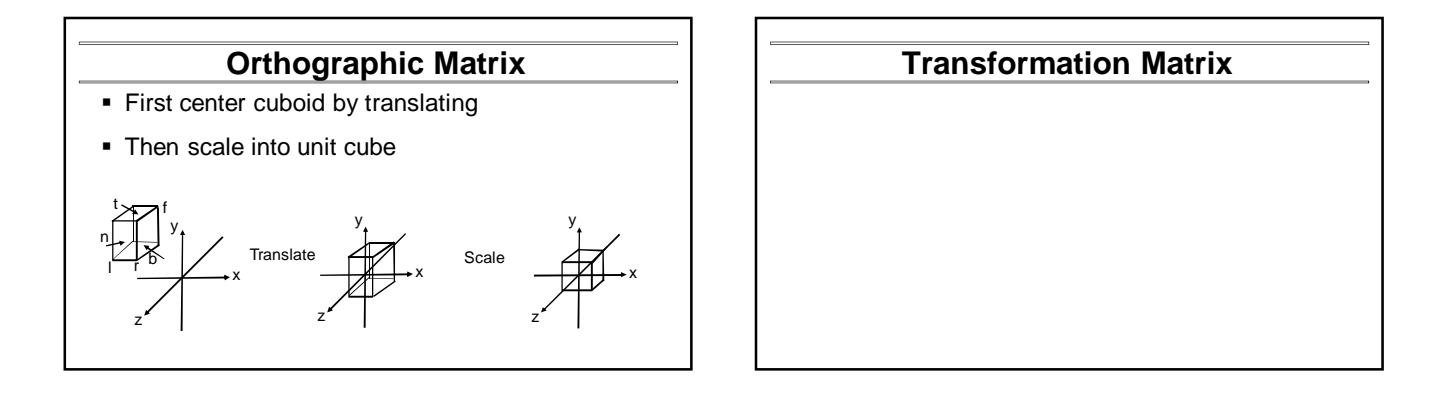

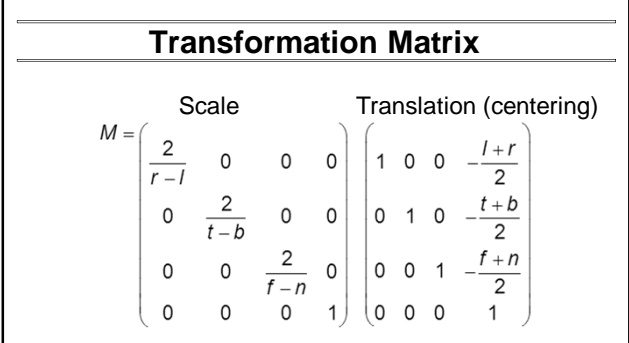

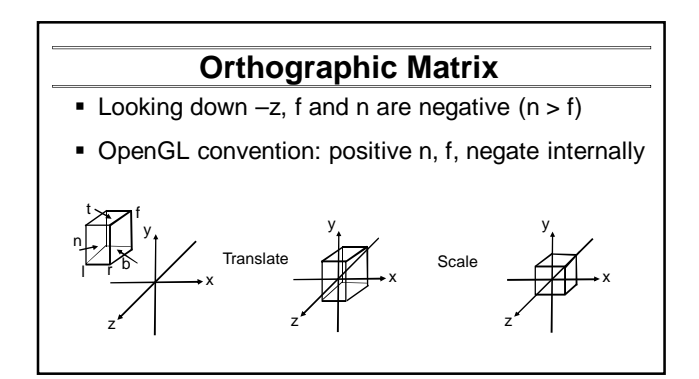

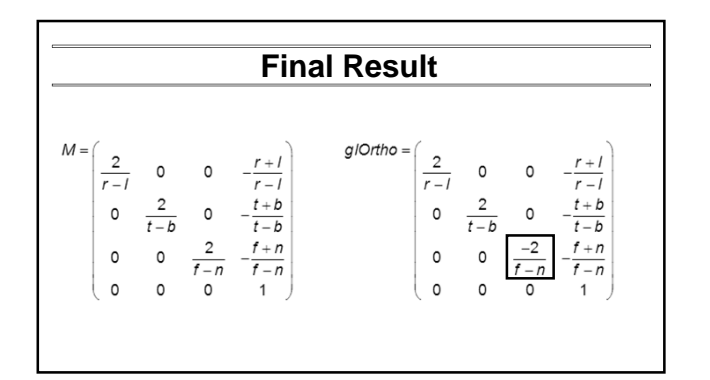

#### **Foundations of Computer Graphics**

Online Lecture 5: Viewing *Perspective Projection*

Ravi Ramamoorthi

#### **Outline**

- Orthographic projection (simpler)
- *Perspective projection, basic idea*
- Derivation of gluPerspective (handout: glFrustum)
- **Brief discussion of nonlinear mapping in z**

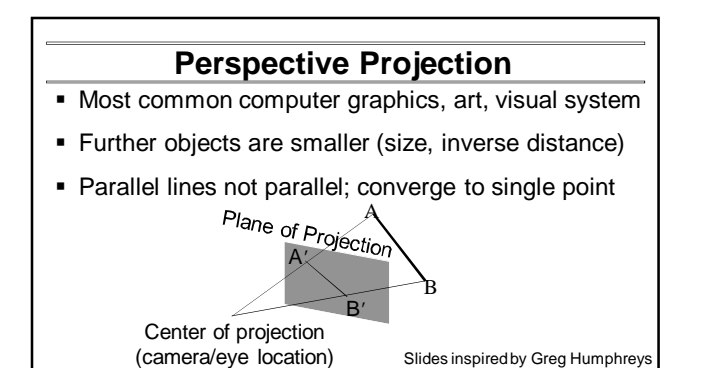

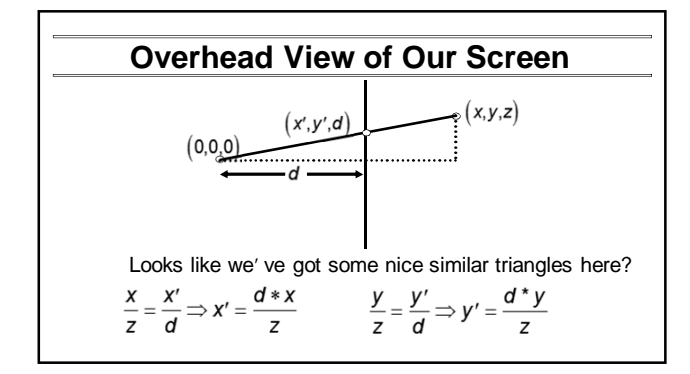

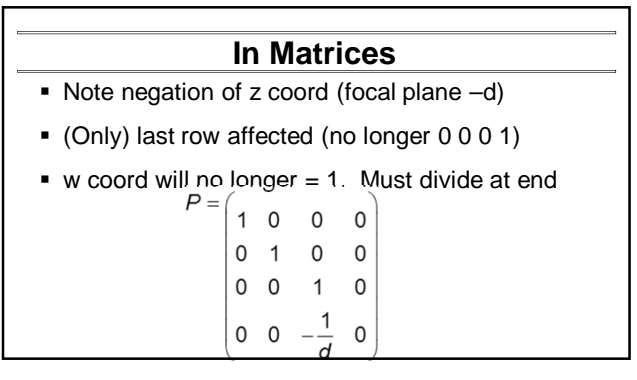

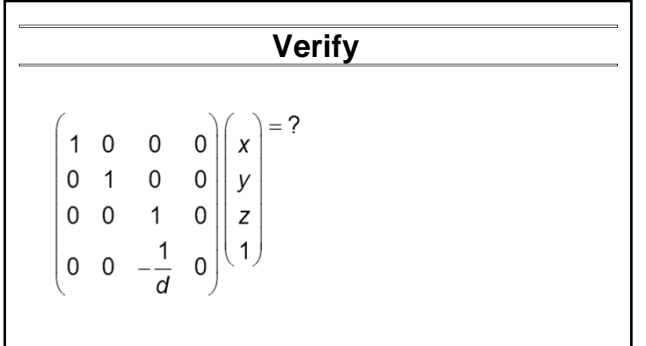

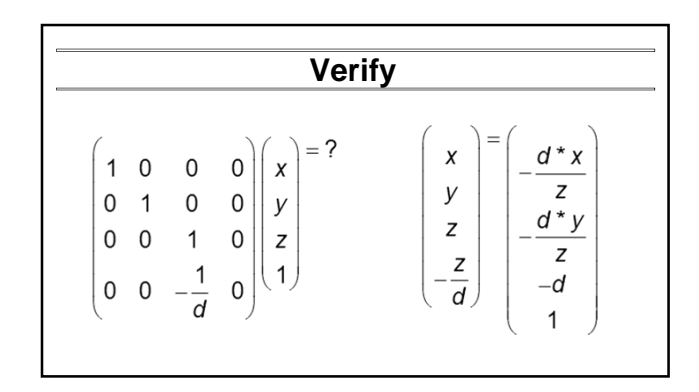

#### **Foundations of Computer Graphics**

Online Lecture 5: Viewing *Derivation of gluPerspective*

Ravi Ramamoorthi

# **Outline**

- Orthographic projection (simpler)
- **Perspective projection, basic idea**
- *Derivation of gluPerspective (handout: glFrustum)*
- **Brief discussion of nonlinear mapping in z**

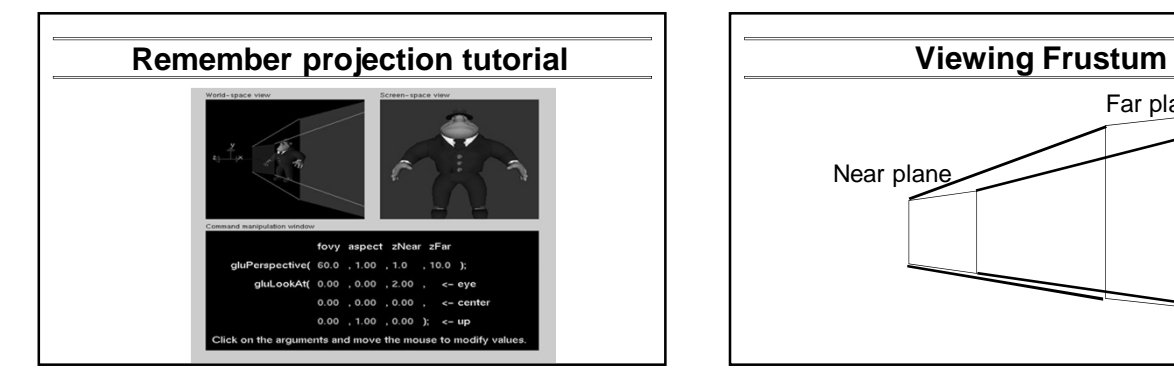

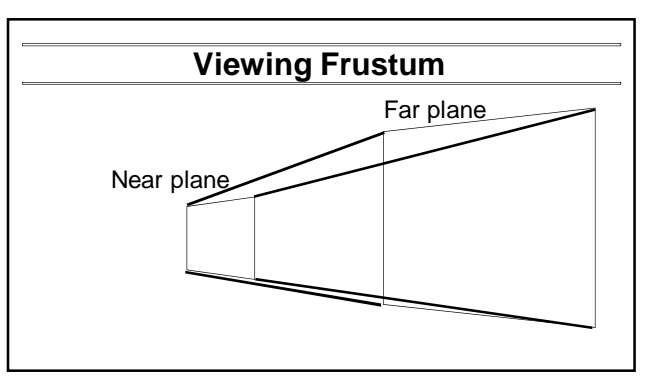

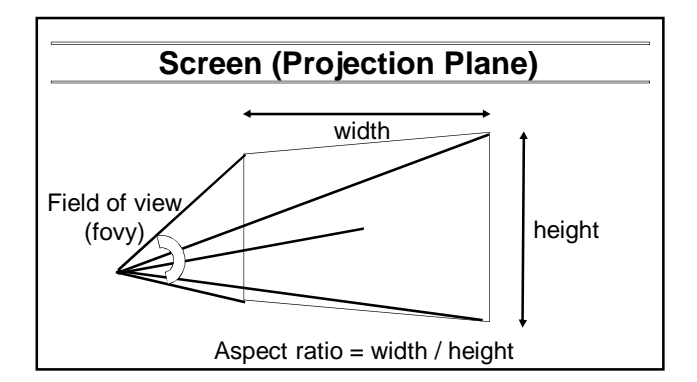

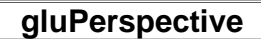

- gluPerspective(fovy, aspect, zNear  $> 0$ , zFar  $> 0$ )
- **Fovy, aspect control fov in x, y directions**
- **Example 2** Par control viewing frustum

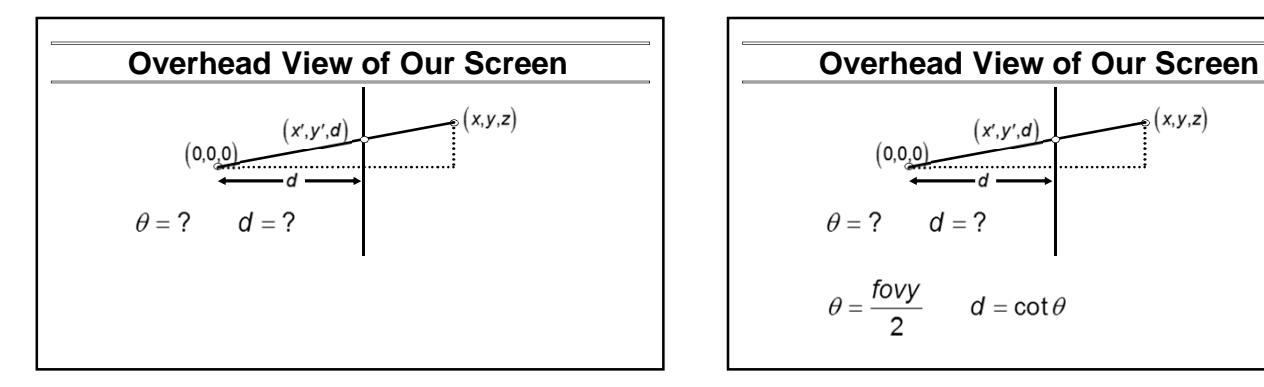

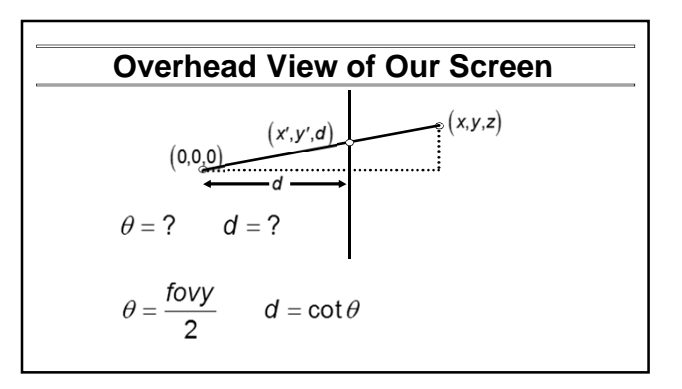

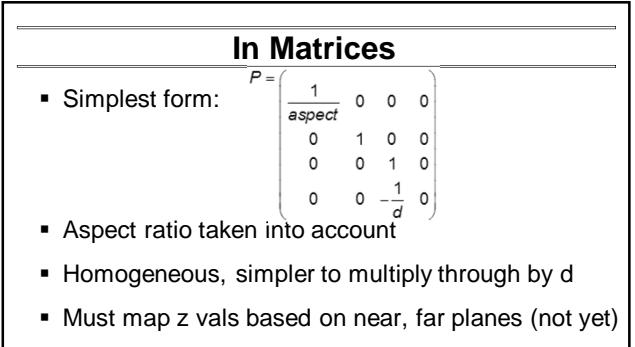

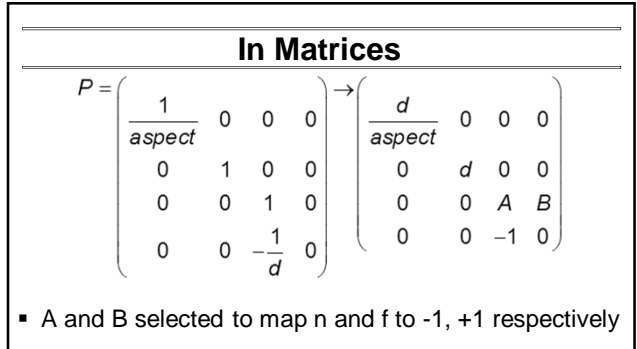

 $\left(\begin{array}{cc} A & B \\ -1 & 0 \end{array}\right)\left(\begin{array}{c} z \\ 1 \end{array}\right) = ?$ 

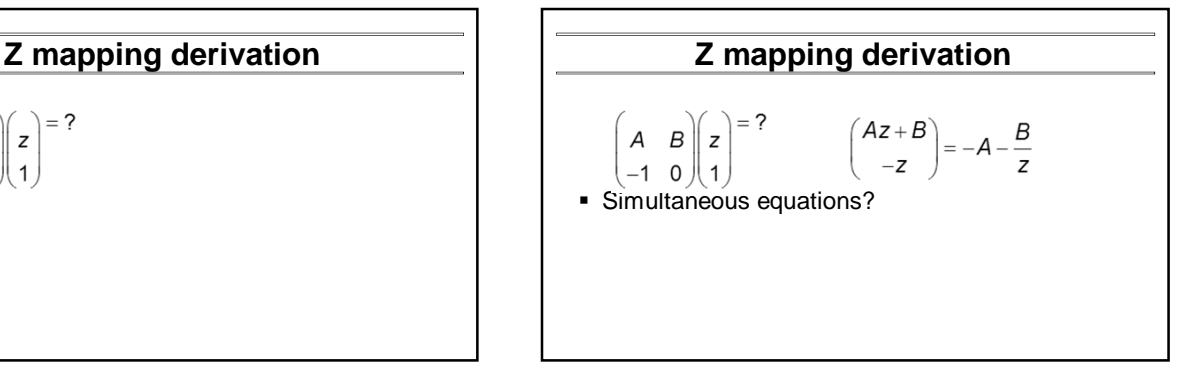

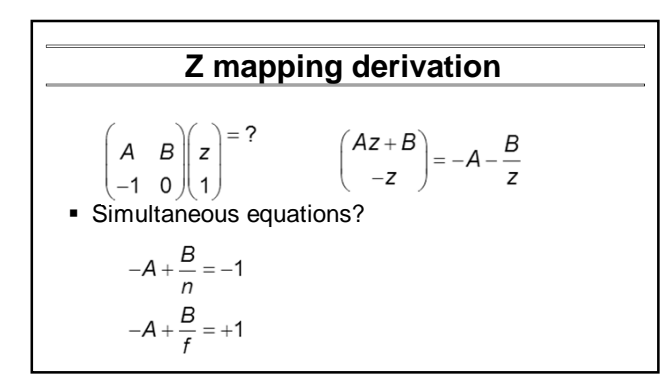

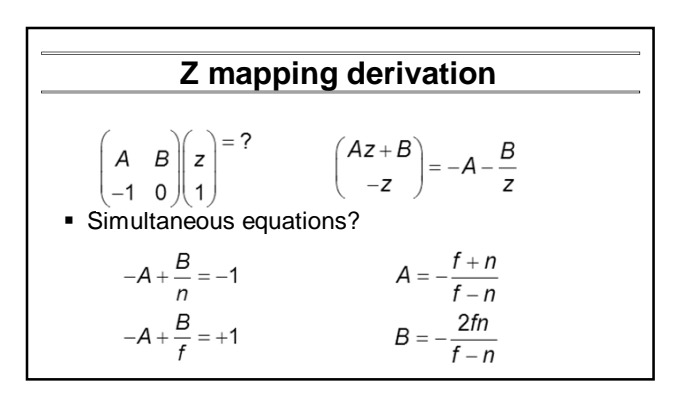

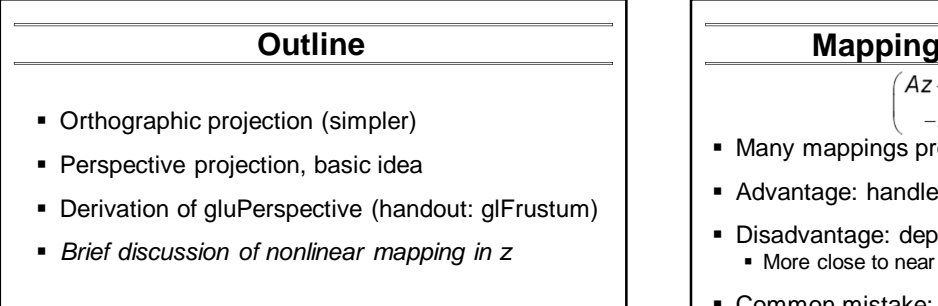

### **Mapping of Z is nonlinear**

$$
\begin{pmatrix} Az+B \\ -z \end{pmatrix} = -A - \frac{B}{z}
$$

- Many mappings proposed: all have nonlinearities
- Advantage: handles range of depths (10cm 100m)
- Disadvantage: depth resolution not uniform More close to near plane, less further away
- Common mistake: set near =  $0$ , far = infty. Don't do this. Can't set near  $= 0$ ; lose depth resolution.

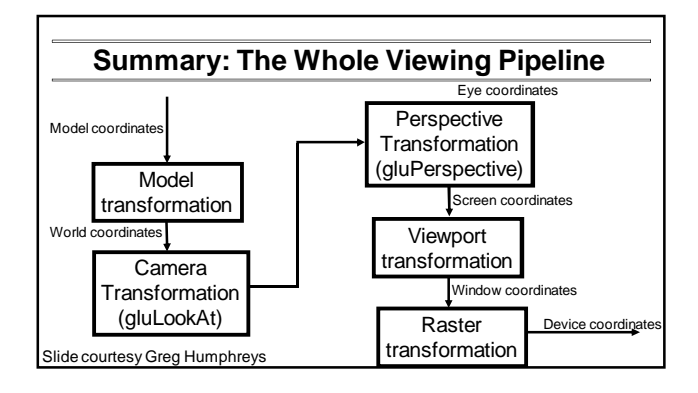